# Міністерство освіти і науки України Національний аерокосмічний університет ім. М. Є. Жуковського «Харківський авіаційний інститут»

Кафедра математичного моделювання та штучного інтелекту (№ 304)

# **ЗАТВЕРДЖУЮ**

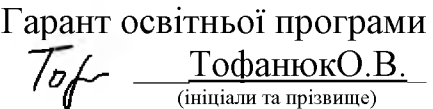

«31 » серпня 2023 р.

 $\mathbf{i}$ 

# **РОБОЧА ПРОГРАМА ОБОВ'ЯЗКОВОЇ НАВЧАЛЬНОЇ ДИСЦИПЛІНИ**

ІНФОРМАТИКА У БІЗНЕС-СЕРЕДОВИЩІ

**(назва навчальної дисципліни)**

**Галузь знань:** \_\_\_\_\_\_ 07Управління та адміністрування\_\_\_\_\_\_\_\_\_\_\_\_\_\_\_\_\_\_ **(шифр і найменування галузі знань)**

Спеціальність: 071 Облік і оподаткування

**(код та найменування спеціальності)**

**Освітня програма:** Облік оподаткування

**(найменування освітньої програми)**

# **Форма навчання: денна**

**Рівень вищої освіти**: початковий (короткий цикл)

**Харків 2023 рік**

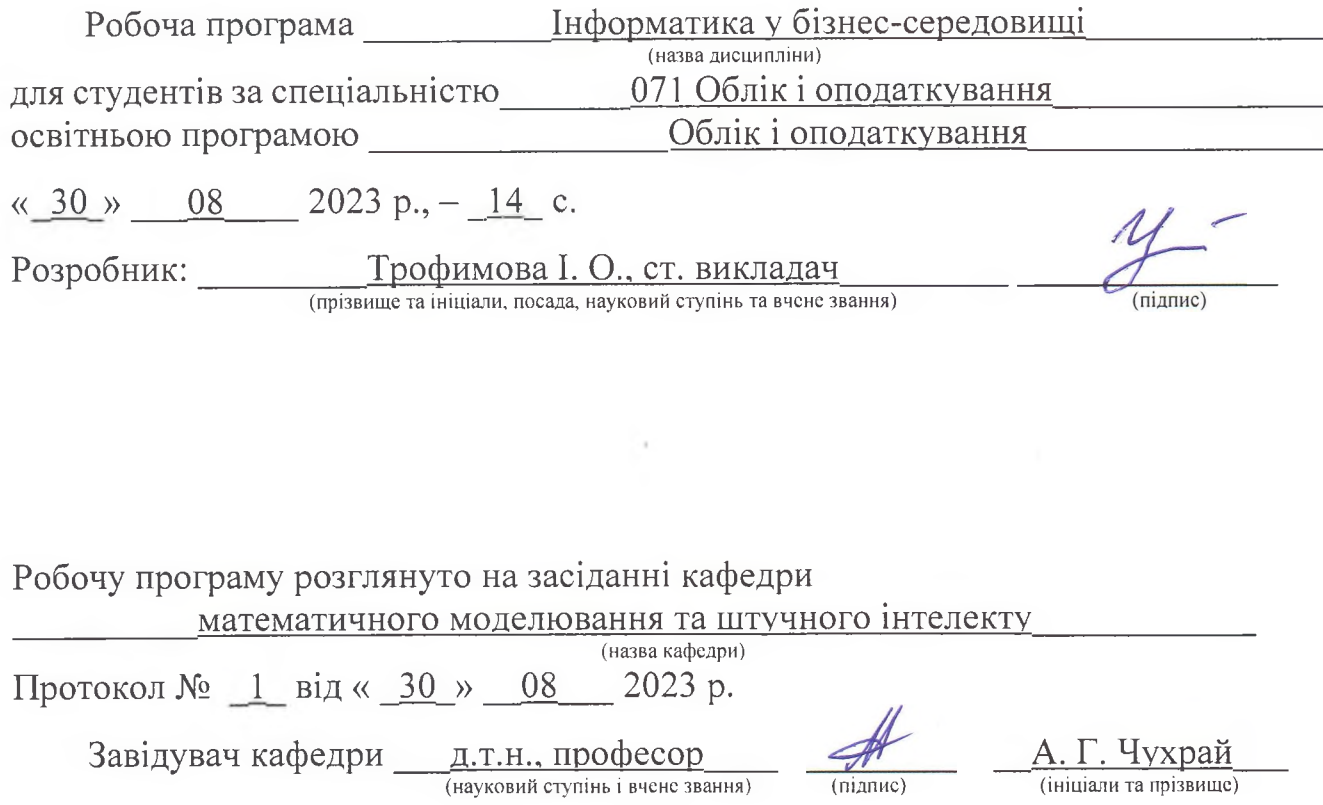

 $\label{eq:2.1} \mathcal{L}_{\mathcal{A}}(t) = \mathcal{L}_{\mathcal{A}}(t) \mathcal{L}_{\mathcal{A}}(t)$ 

 $\mathcal{L}(\mathcal{A})$  and  $\mathcal{L}(\mathcal{A})$  .

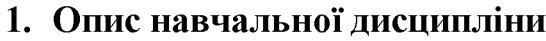

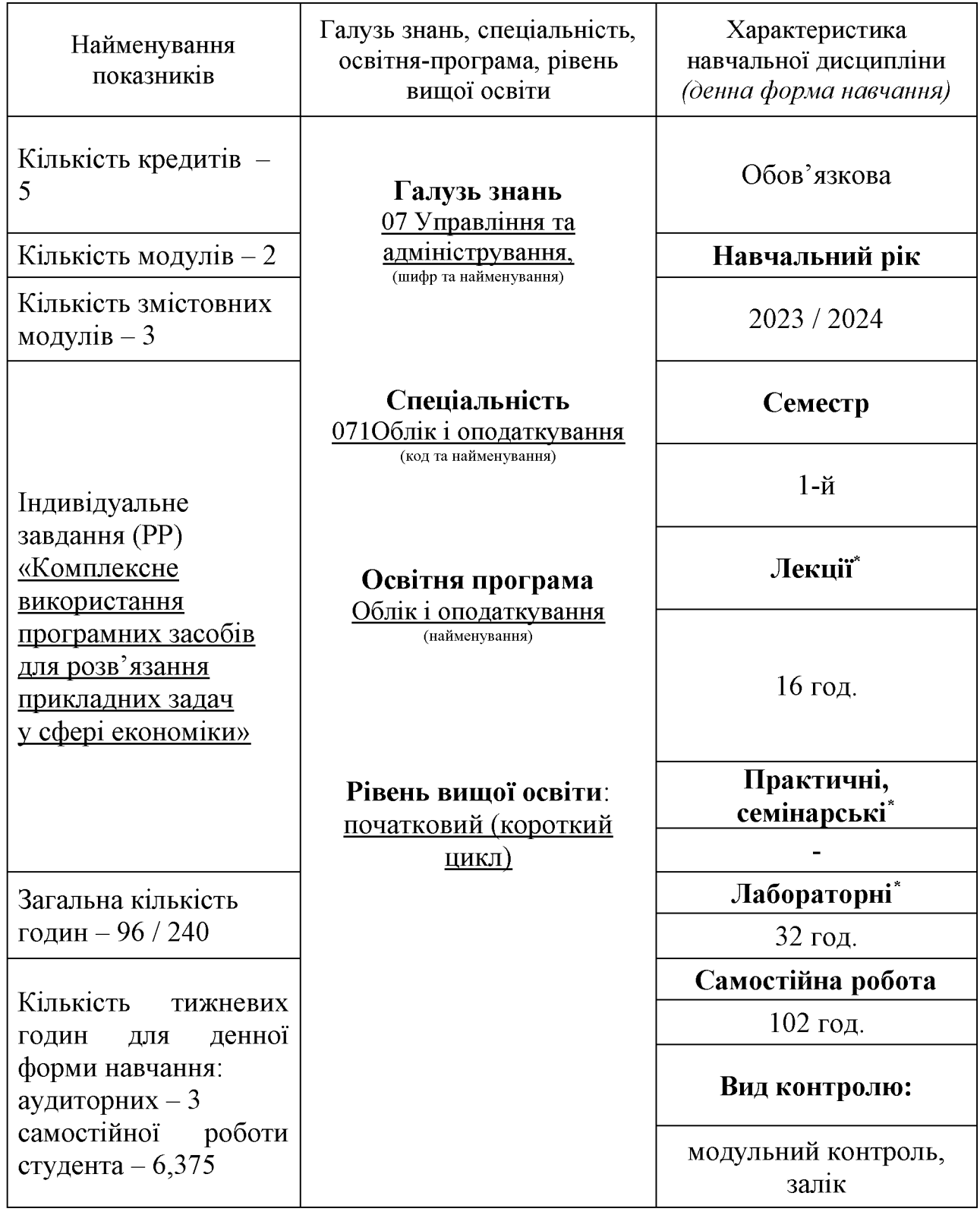

Співвідношення кількості годин аудиторних занять до самостійної роботи становить: 48 / 102.

\*Аудиторне навантаження може бути зменшене або збільшене на одну годину залежно від розкладу занять.

# 2. Мета та завдання навчальної дисципліни

**Мета**:вивчення теоретичнихоснов і принципів побудови сучасних і перспективних обчислювальних машин, основ програмування, прикладних програмних систем, а також уміння орієнтуватися в комп'ютерних мережах, базова підготовка фахівців для ефективного використання сучасної комп'ютерної техніки в процесі розв'язку прикладних задач.

**Завдання:**вивчення теоретичних основ інформатики та характеристик комп'ютерної техніки, архітектури, технологічного забезпечення комп'ютерних систем, алгоритмізації та програмування, систем оброблення економічної інформації, використання мережних технологій під час дослідження соціально економічних систем та розв'язування задач фахового спрямування.

Згідно з вимогами освітньо-професійної програми студенти повинні досягти таких **компетентностей**:

Загальні компетентності:

- Здатність представляти обґрунтовану кількісну та якісну економічну інформацію з різних джерел із використанням сучасних інформаційних і комунікаційних технологій
- Здатністьзастосовуватинавички публічних ділових і наукових комунікацій з використанням інформаційних технологій задля вирішення поставлених завдань

Фахові компетентності:

- Здатність використовувати програмне забезпечення для ведення обліку, підготовки фінансової звітності та проведення аудиту
- Здатність формувати обліково-аналітичну інформацію для задоволення інформаційних потреб користувачів для ефективного управління діяльністю підприємства

# **Програмні результати навчання:**

- Використовувати сучасні комп'ютерні і телекомунікаційні технології обміну та розповсюдження професійно спрямованої інформації у сфері обліку, аналізу контролю і аудиту
- Ілюструвати результати проведених досліджень перед аудиторією та організовувати їх обговорення

**Міждисциплінарні зв'язки:** Мікро- та макроекономіка.

### 3. Програма навчальної дисципліни

### **Модуль 1.**

## *Змістовний модуль 1. Введення в інформатику та комп'ютерну техніку*

## **Тема 1.Основні поняття інформатики та комп'ютерної техніки**

Інформатика: предмет, зміст та завдання. Інформатика як наука, її місце в системі наук. Інформатизація суспільства. Роль інформатики та комп'ютерної техніки в сучасному суспільстві. Поняття інформації; її властивості. Форми та засоби передавання інформації. Носії інформації. Опрацювання інформації. Вимірювання інформації. Специфічні особливості інформації у сфері економіки.

Інформаційні системи та технології. Призначення та склад інформаційних систем.

Сучасні обчислювальні засоби. Методи класифікації комп'ютерів. Персональні комп'ютери (ПК), їх місце у сучасних інформаційних системах та форми використання. Склад функціональних блоків ПК та їх характеристика. Зовнішні пристрої, засоби їх підключення. Тенденції розвитку обчислювальної техніки.

Подання різних типів даних у пам'яті комп'ютера. Кодування інформації. Логічні основи побудови ПК.

## **Тема 2. Принципи та структура програмного забезпечення ПК**

Програма; програмний принцип керування. Рівні програмного забезпечення.

Основні поняття, склад та структура програмного забезпечення ПК. Базове (системне) та прикладне програмне забезпечення.

Операційна система (ОС) як основа інформаційної системи. Типи ОС. Функціональні компоненти та архітектура ОС. Програми-оболонки. Поняття про файлову систему.

ОС Windows. Інтерфейс користувача, налагодження робочого простору. Робота з файлами і папками у середовищі Windows. Програма Explorer. Способи обміну даними між документами. Технологія Drag&Drop, буфер обміну, технологія OLE. Стандартні програми *Шпіїожз.* Системні налаштування.

Призначення службових програм. Структура даних на магнітних дисках та програми перевірки, дефрагментації і форматування дисків. Архівація даних. Засоби аналізу роботи комп'ютера. Антивірусні програми.

Прикладне програмне забезпечення, класифікація та сфери застосування.

Пакети прикладних програм. Призначення і типовий склад офісних пакетів. Вільні (безкоштовні) і пропрієтарні пакети офісних програм. Пакет Місгозой Ойісе: інтерфейс користувача, формати файлів, огляд клієнтських програм.

#### **Модульний контроль**

# *Змістовний модуль 2. Інформаційні технології обробки текстових документів та створення мультимедійних презентацій*

#### **Тема 3. Створення та редагування текстового документа**

Системи опрацювання текстів, їх класифікація та функції.

Інтерфейс та налаштування параметрів програми М8 Шогб. Керування відображенням документа у робочому вікні.

Шаблон документу. Параметри сторінки. Введення тексту. Швидке переміщення по текстовому документу. Введення символів, відсутніх на клавіатурі. Налаштування переносів.

Редагування тексту. Операції з фрагментами тексту (копіювання, переміщення, видалення). Вставка спеціальних знаків. Скасування помилкових дій.

Пошук і заміна в тексті. Знаки підстановки.

#### **Тема 4. Форматування документу**

Вибір шрифту. Способи форматування абзацу. Поняття стилю. Оформлення документа за допомогою стилів. Стандартні стилі. Створення стилю користувача.

Оформлення списків. Текстові колонки.

#### **Тема 5. Вставка об'єктів у текстовий документ**

Створення, редагування та форматування таблиць. Обробка даних таблиці: перетворення текст/таблиця, сортування, обчислення. Вставка формул.

Вставка та налаштування параметрів графічних об'єктів.

Вставка та форматування діаграм та SmartArt.

#### **Тема 6. Засоби автоматизації**

Поняття поля. Автоматична нумерація об'єктів.

Створення та налаштування колонтитулів. Нумерація сторінок. Вставка закладок, виносок та приміток. Створення перехресних посилань і гіперпосилань.

Автоматичне створення змісту документу. Формування списку літератури.

Перевірка правопису. Словник синонімів.

Сумісна робота над документом.

#### **Тема 7. Створення та редагування презентації**

Програма створення презентацій MS PowerPoint. Інтерфейс та типові об'єкти презентації. Етапи створення презентації.

Дизайн слайдів. Текстові слайди. Діаграми, схеми та таблиці. Графічні об'єкти. Вставка звука та відео. Призначення гіперпосилань елементам слайда. Режим сортувальника слайдів. Режим Зразок слайдів.

#### **Тема 8. Анімаційне оформлення та демонстрація презентації**

Додавання анімаційних ефектів на слайди. Панель Область анімації. Налаштування параметрів ефекту анімації. Анімація з використанням тригерів.

Анімаційні ефекти при зміні слайдів.

Налагодження параметрів показу презентації. Демонстрація слайд-шоу.

#### **Модульний контроль**

# *Змістовний модуль 3. Інформаційні технології обробки структурованих даних*

## **Тема 9. Введення, редагування і форматування даних у середовищі табличного процесора**

Інтерфейс і налаштування параметрів програми М8 Ехсеї. Об'єкти М8 Ехсеї. Структура таблиці. Типи даних. Введення даних. Автоматизація введення даних. Перевірка даних, що вводяться.

Типові операції редагування електронної таблиці. Вставка ілюстрацій. Робота з вікнами.

Форматування даних та таблиці в цілому. Стилі клітинки і таблиці. Умовне форматування.

#### **Тема 10. Виконання обчислень в електронній таблиці**

Поняття формули. Налаштування параметрів обчислення. Помилкові значення формул.Копіювання формул. Абсолютна і відносна адресація комірок.

Функції: поняття, синтаксис, типи аргументів. Категорії вбудованих функцій. Майстер функцій.

Математичні, логічні та статистичні функції. Функції обробки текстових даних. Функції дати та часу. Функції масивів.

#### **Тема 11. Ведення списків (баз даних) в середовищі табличного процесора**

Правила ведення списків. Створення списків за допомогою команд Таблиця і Форми. Сортування даних. Фільтрація даних (автофільтр і розширений фільтр).

Аналіз списку за допомогою команди Проміжні підсумки.

Зведені таблиці. Створення, редагування та зміна структури зведеної таблиці. Створення зведеної діаграми. Консолідація даних.

#### **Тема 12. Ділова графіка**

Типи діаграм, особливості та обмеження використання. Створення та оформлення діаграм. Автоматичне створення діаграм. Майстер діаграм.

Типові операції редагування та форматування об'єктів діаграми. Додавання і видалення даних. Комбінована діаграма.Прогнозування з використанням ліній тренду. Інтерактивна діаграма.

#### **Тема 13. Аналіз даних**

Команда Перевірка даних.

Аналіз «якщо»: Диспетчер сценаріїв, Підбір параметра, Таблиця даних. Аркуш прогнозу.

## **Тема 14. Основні поняття про бази даних (БД)**

Поняття про БД. Типи БД. Реляційна БД. Поняття про ключ та його типи, обмеження цілісності.Етапи проектування БД.Системи управління базами даних (СУБД) та їхні функціональні можливості.

СУБД MS Access. Інтерфейс прикладного вікна та вікна бази даних. Характеристика основних об'єктів Access. Режими проектувальника та користувача.

## **Тема 15. Наповнення БД даними**

Об'єкт Таблиця. Структура таблиць. Особливості збереження даних таблиць. Способи створення об'єкта Таблиця. Режим конструктора. Операції з таблицями: додавання, видалення та копіювання записів, пошук, сортування, фільтрація. Встановлення та редагування зв'язку між таблицями.

Об'єкт Форма: призначення, типи та режими створення. Використання форм для заповнення базових таблиць. Макет форми. Елементи керування у формі. Створення обчислювальних полів у формі. Налагодження властивостей форми. Підлеглі форми.

#### **Тема 16. Обробка БД**

Об'єкт Запит. Використання запитів у СУБД Access. Результат виконання запиту, поняття про динамічний набір даних. Способи створення запитів. Конструктор запитів.

Основні типи запитів.Створення та редагування запитів на вибірку. Визначення умов відбору. Створення обчислювальних полів в запитах. Призначення, особливості використання та технологія створення запитів з параметрами, підсумкових та перехресних запитів. Запити на зміну.

Поняття про SQL-запити. Оператор SELECT та його параметри. Зміна даних БД за допомогою операторів INSERT, DELETE та UPDATE.

Об'єкт Звіт. Поняття про звіт, призначення, типи та режими створення звітів. Області макету звіту та їх призначення. Створення обчислювальних полів у звітах. Побудова арифметичних виразів. Загальні та проміжні підсумки у звітах.

# **Модульний контроль**

# **Модуль 2.**

Розрахункова робота (РР) «Комплексне використання програмних засобів для розв'язання прикладних задач у сфері економіки»

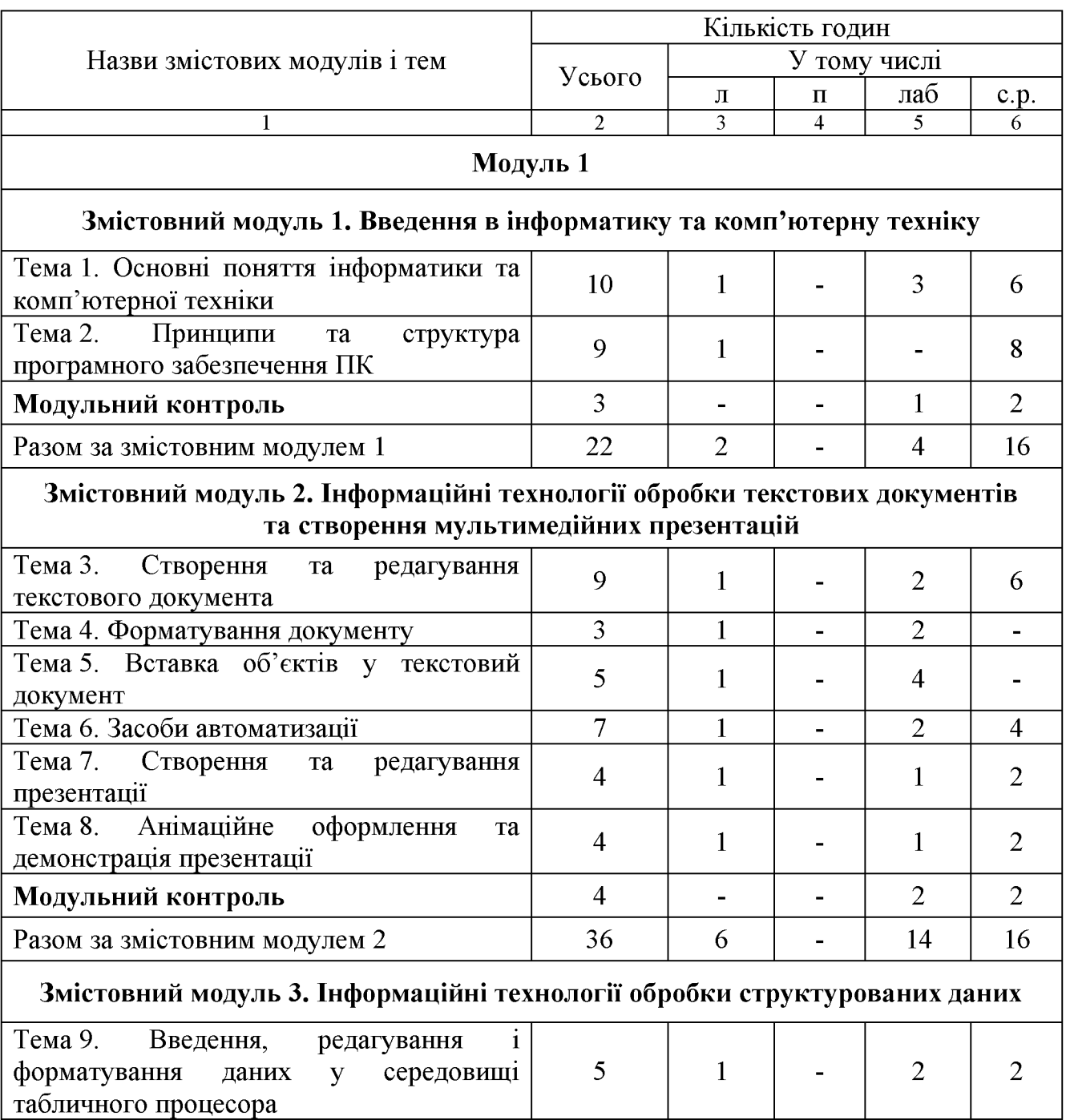

# **4. Структура навчальної дисципліни**

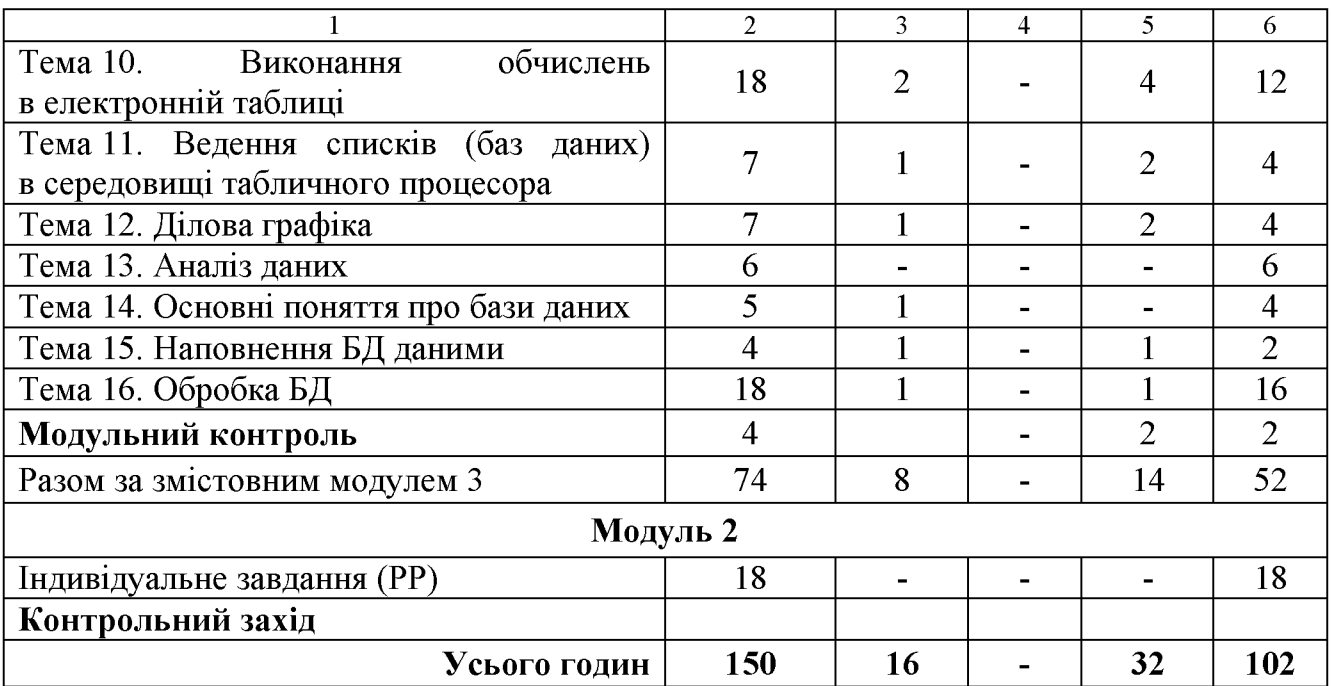

# **5. Теми семінарських занять**

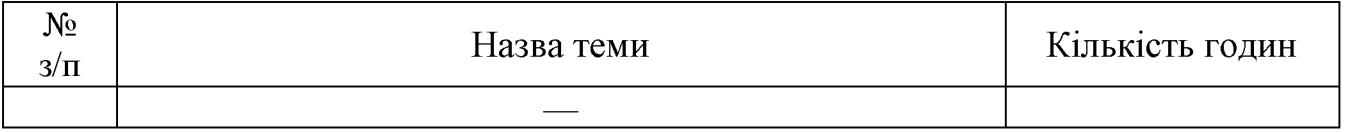

# **6. Теми практичних занять**

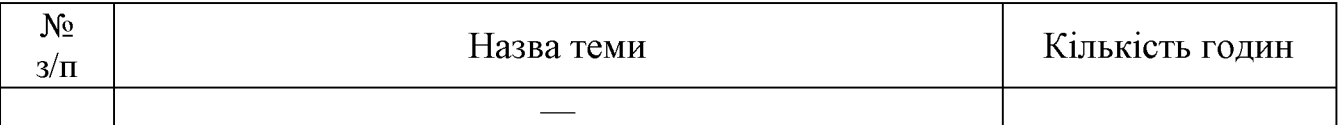

# **7. Теми лабораторних занять**

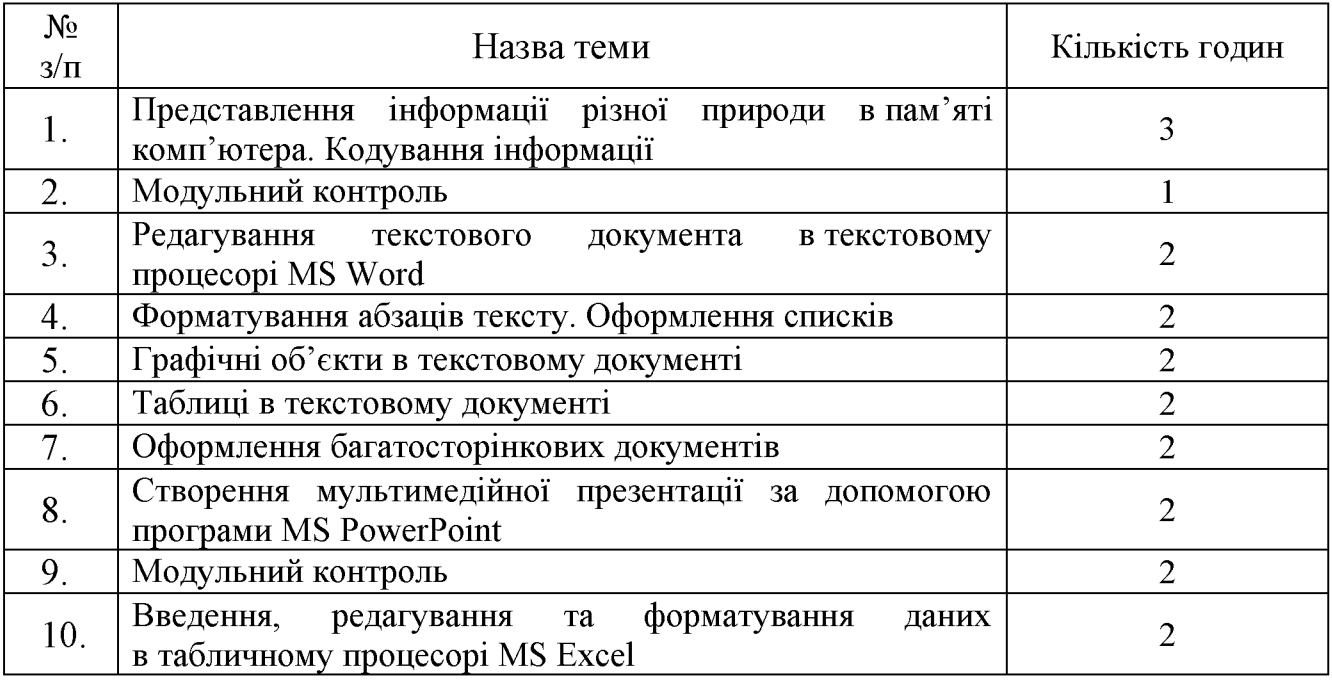

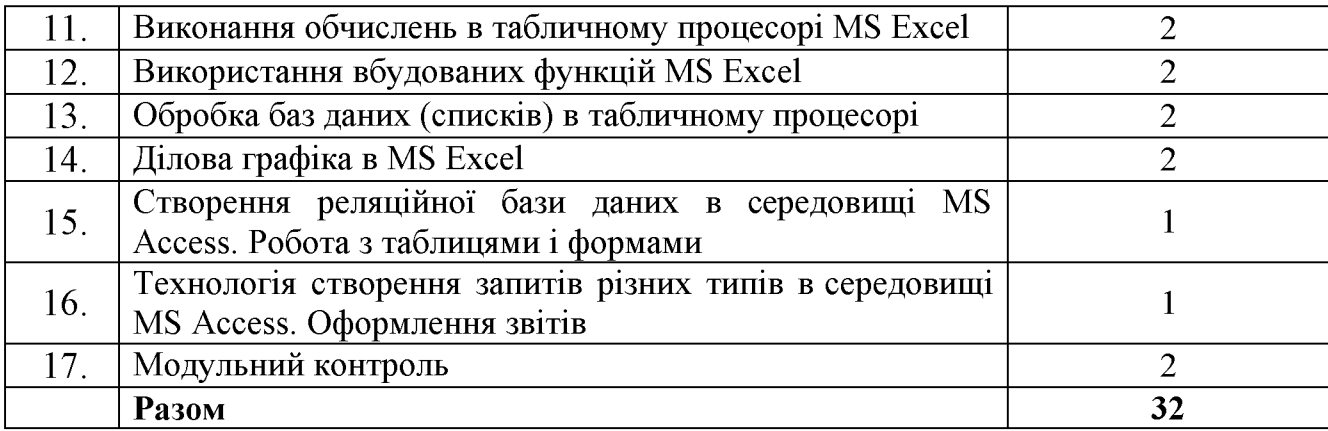

# **8. Самостійна робота**

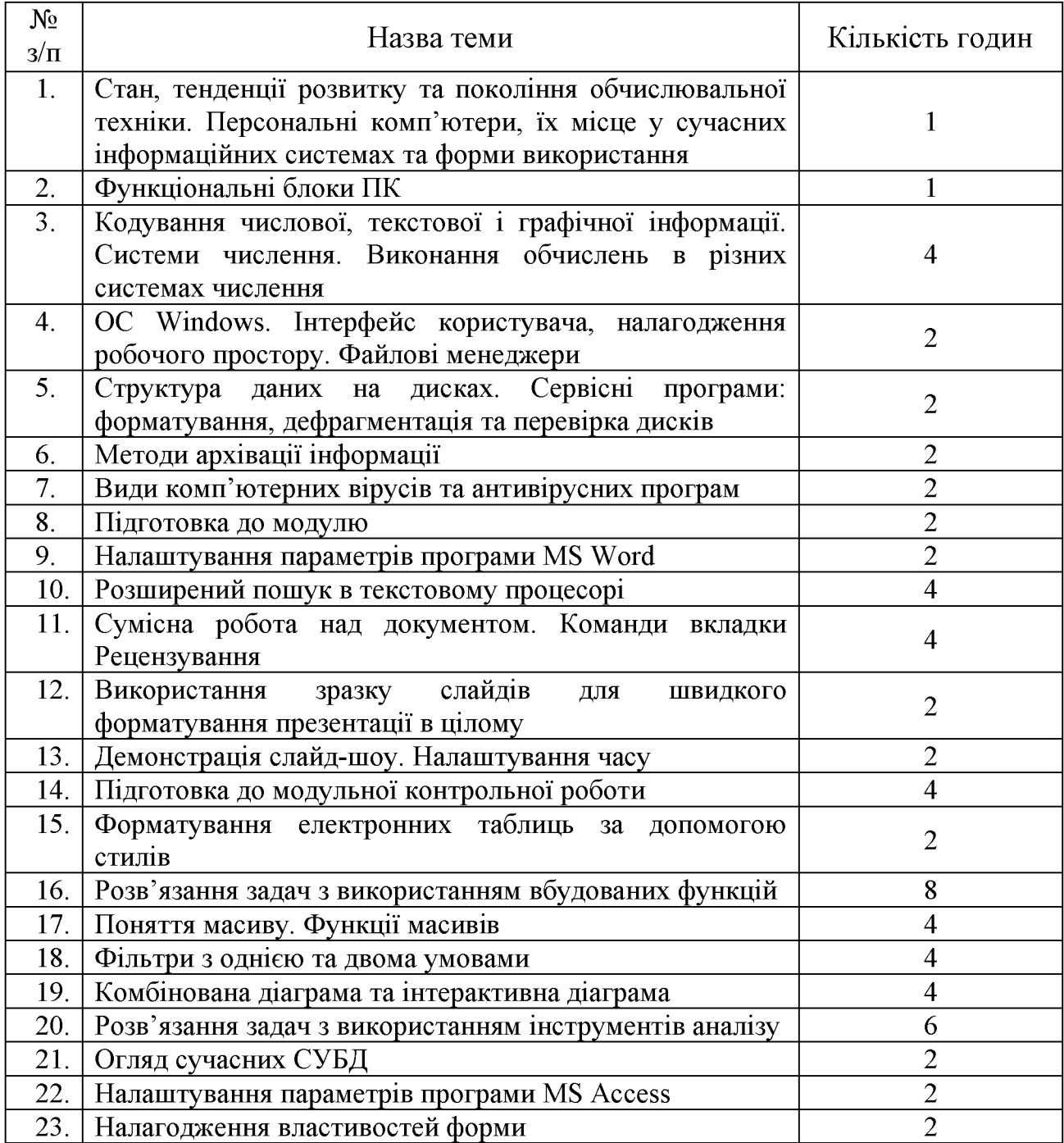

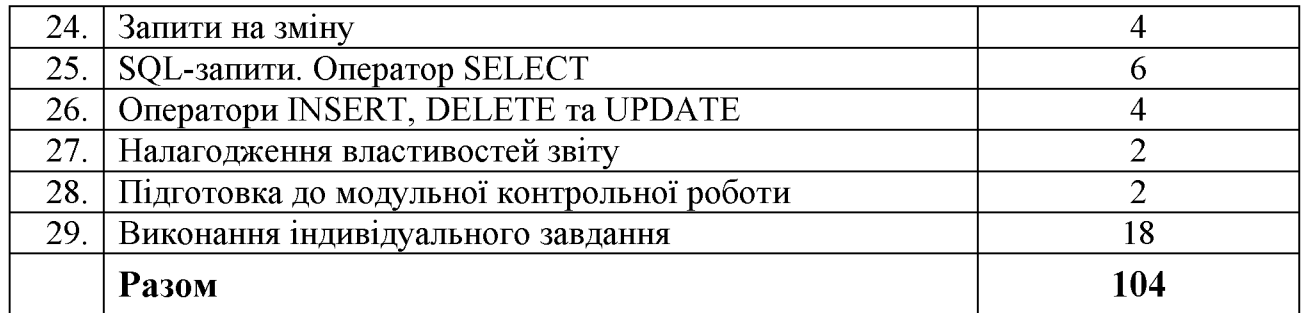

## **9. Індивідуальні завдання**

Розрахункова робота (РР)- «Комплексне використання програмних засобів для розв'язання прикладних задач у сфері економіки»

#### **10. Методи навчання**

Дисципліна «Інформатика в бізнес-середовищі» передбачає лекційні (в т. ч. з використанням мультимедійного обладнання) ілабораторні заняття під керівництвом викладачата самостійну роботу студента за підручниками і матеріалами, опублікованими кафедрою (методичні посібники і мережеві ресурси), що забезпечує закріплення теоретичних знань, сприяє набуттю практичних навичок і розвитку самостійного наукового мислення. Передбачено регулярні індивідуальні консультації.

## **11. Методи контролю**

Поточний контроль під час лабораторних занять, тестування, модульні контрольні роботи, виконання індивідуального завдання.Фінальний контроль у вигляді заліку.

## **12. Критерії оцінювання та розподіл балів, які отримують студенти**

12.1. Розподіл балів, які отримують студенти (кількісні критерії оцінювання)

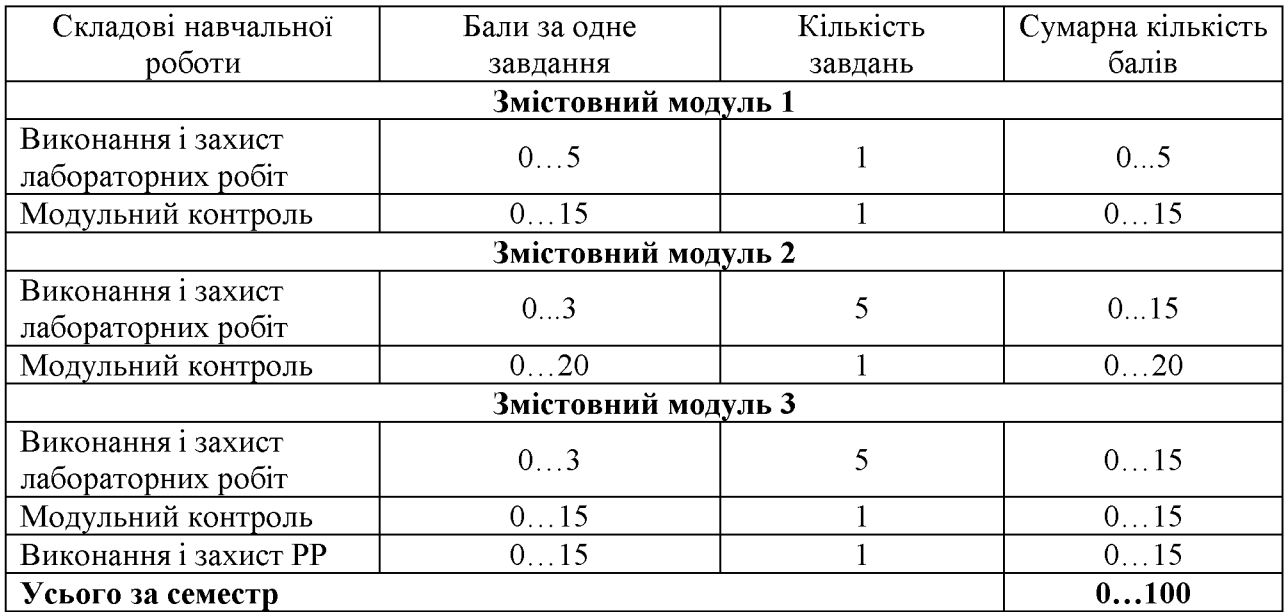

\* Протягом кожного семестру здобувач може заробити до 15 заохочувальних балів. Бали можна отримати за роботу на лекціях та розв'язання додаткових завдань підвищеної складності. При перевищенні балів (більше 100) здобувач отримуватиме 100 балів.

Семестровий контроль (залік) проводиться у разі відмови студента від балів поточного тестування й за наявності допуску до заліку. Під час складання семестрового заліку студент має можливість отримати максимум 100 балів.

Білет для заліку складається з одного теоретичного питання і двох практичних завдань. Максимальна кількість балів за теоретичне питання - 30, за кожне практичне завдання  $-35$ .

12.2. Якісні критерії оцінювання

Необхідний обсяг знань для одержання позитивної оцінки:

- Призначення та експлуатаційні характеристики комп'ютерної техніки;
- Принципи представлення інформації різних типів в комп'ютерній техніці;
- Основи обробки інформації за допомогою комп'ютера;
- Структуру програмного забезпечення;
- Технології створення структурованих документів за допомогою офісного пакета MS Office;
- Сучасний стан і перспективи розвитку комп'ютерної техніки та програмного забезпечення

Необхідний обсяг вмінь для одержання позитивної оцінки:

- Впевнено працювати з комп'ютером у якості користувача;
- Виконувати основні дії в середовищі операційної системи Windows, працювати з її сервісними застосунками;
- Використовувати програми для роботи з архівними файлами і для антивірусного захисту;
- Створювати складний текстовий документ у середовищі MS Word;
- Розробляти мультимедійні презентації;
- Створювати, редагувати та форматувати електронні таблиці та діаграми у середовищі М8 Ехсеї;
- Створювати, редагувати та керувати об'єктами бази даних MS Access.

12.3 Критерії оцінювання роботи студента протягом семестру

**Задовільно (60-74).** Виконати всі контрольні роботи (модульні та РР). Мати знання про найуживаніший інструментарій офісних прикладних програм та впевнено його застосовувати: створювати та редагувати простий текстовий документ, розробляти слайди за зразком, виконувати прості обчислення в електронній таблиці, створювати прості бази даних.

**Добре (75-89).** Впевнено володіти знанням про призначення та можливості офісних програм, що вивчаються в курсі. Вміти застосовувати складні та розширені інструменти налаштування об'єктів прикладних програм. Виконати всі контрольні роботи (модульні та РР).

**Відмінно (90-100).** В повному обсязі володіти матеріалом з усіх тем курсу. Вільно орієнтуватися у виборі прикладної програми для реалізації конкретної задачі. Безпомилково виконати всі лабораторні завдання в обумовлений викладачем строк. Виконати всі контрольні роботи (модульні та РР) з оцінкою «відмінно».

| Сума балів | Оцінка за традиційною шкалою  |               |
|------------|-------------------------------|---------------|
|            | Іспит, диференційований залік | Залік         |
| $90 - 100$ | Відмінно                      |               |
| $75 - 89$  | Добре                         | Зараховано    |
| $60 - 74$  | Задовільно                    |               |
| $0 - 59$   | Незадовільно                  | Не зараховано |

**Шкала оцінювання: бальна і традиційна**

#### **13. Методичне забезпечення**

1. Основи інформаційних технологій та програмування : навч. посіб. до лаб. практикуму / Ю. О. Скоб, О. В. Патокіна, О. В. Халтурін ; М-во освіти і науки України, Нац. аерокосм. ун-т ім. М.Є. Жуковського "Харк. авіац. ін-т". - Х. - Нац. аерокосм. ун-т ім. М.Є. Жуковського "Харк. авіац. ін-т", 2005. - 77 с.

2. Навчально-методичне забезпечення дисципліни "Інформатика" для бакалаврів / Нац. аерокосм. ун-т ім. М. Є. Жуковського "Харків. авіац. ін-т"; Трофимова І.О. - Харків, 2019. - 47 с. - http://library.khai.edu /library/fulltexts/doc/ МZ В 051 071 072 073 075 076 281 292 Informatika.pdf

## **14. Рекомендована література**

#### **Базова**

- 1. Інформатика. Комп'ютерна техніка. Комп'ютерні технології : підручник / Баженов В.А., Венгерський П.С., Гарвона В.С. та ін. / Наук. ред. Г.А. Шинкаренко, О.В. Шишов. -. - К.: Каравела, 2019. - 592 с.
- 2. Козловський, А. В. Комп'ютерна техніка та інформаційні технології [Текст] : навчальний посібник для студ. вищ. навч. закладів: рек. МОНУ / А.В. Козловський, Ю. М. Паночишин, Б. В. Погріщук. - 2-ге вид., стереотип. -К. : Знання, 2012. - 463 с.
- 3. Основи інформатики та обчислювальної техніки : підручник / В.Г. Іванов, В.В. Карасюк, М.В. Гвозденко; за заг. ред. В.Г. Іванова. – Х.: Право, 2015. – 312 с.
- 4. Економічна інформатика : навч. посіб. / В. А. Ткаченко, Г. Ю. Під'ячий, В. А. Рябик. - Харків : НТУ "ХПІ", 2011. - 312 с.: іл.

5. Ярка У.Б., Білущак Т.М. Інформатика та комп'ютерна техніка. Частина 1 : навчальний посібник. - Львів : Видавництво Львівська політехніка, 2015.-200 с.

# **Допоміжна**

- 1. Білоусова Л., Олефіренко Н. Інформатика в таблицях і схемах / Х.: Торсінг плюс, 2016. - 112 с.
- 2. Захарова І.В., Філіпова Л.Я. Основи інформаційно-аналітичної діяльності : Навч. посібник. Рекомендовано МОН України (Гриф МОН) / І.В. Захарова, Л.Я. Філіпова. - Київ: ЦУЛ, 2013. - 336 с.
- 3. Іванов В.Г., Карасюк В.В., Гвозденко М.В. Основи інформатики та обчислювальної техніки. - Харків : Право, 2012. - 312 с.
- 4. Економічна інформатика та комп'ютерна техніка: Підручник. Видання 2-ге, переробл. та доповнене / В.С. Григорків, Л.Л. Маханець, Р.Р. Білоскурський, О.Ю. Вінничук, А.В. Верстяк, І.С. Вінничук. - Чернівці: ДрукАрт, 2014. - 392 с.

# **15. Інформаційні ресурси**

- 1. Закон України «Про інформацію» $\frac{https}{zakon.}$ rada.gov.ua/laws/show/2657-12
- 2. Закон України «Про електронні документи та електронний документообіг» https://zakon.rada.gov.ua/laws/show/851-15
- 3. Закон України «Про захист інформації в інформаційно -телекомунікаційних системах» https://zakon2.rada.gov.ua/laws/show/80/94-%D0%B2%D1%80
- 4. Закон України «Про захист інформації в автоматизованих системах» https://zakon.rada.gov.ua/laws/show/2594-15
- 5. Сайт кафедри https://k304.khai.edu/
- 6. Сайт Науково-технічної бібліотеки Національного аерокосмічного університету ім. М. Є. Жуковського (ХАІ) https://library.khai.edu/
- 7. Сайт Харківської Державної наукової бібліотеки ім. В. Г. Короленка http:// korolenko.kharkov.com/
- 8. Сайт Харківської обласної універсальної наукової бібліотеки http://www.library.kharkov.ua/
- 9. Електронний підручник з інформатики http://smutc.ru/education/informat/ index6.htm
- 10. Excel 2010 http://elibrary.bsu.az/books aysel/N 145.pdf
- 11. Навчальний посібник «Access 2010 в примерах»  $\frac{ht \text{ps}}{ht \text{ps}}$ F1448756111/Access 2010.pdf